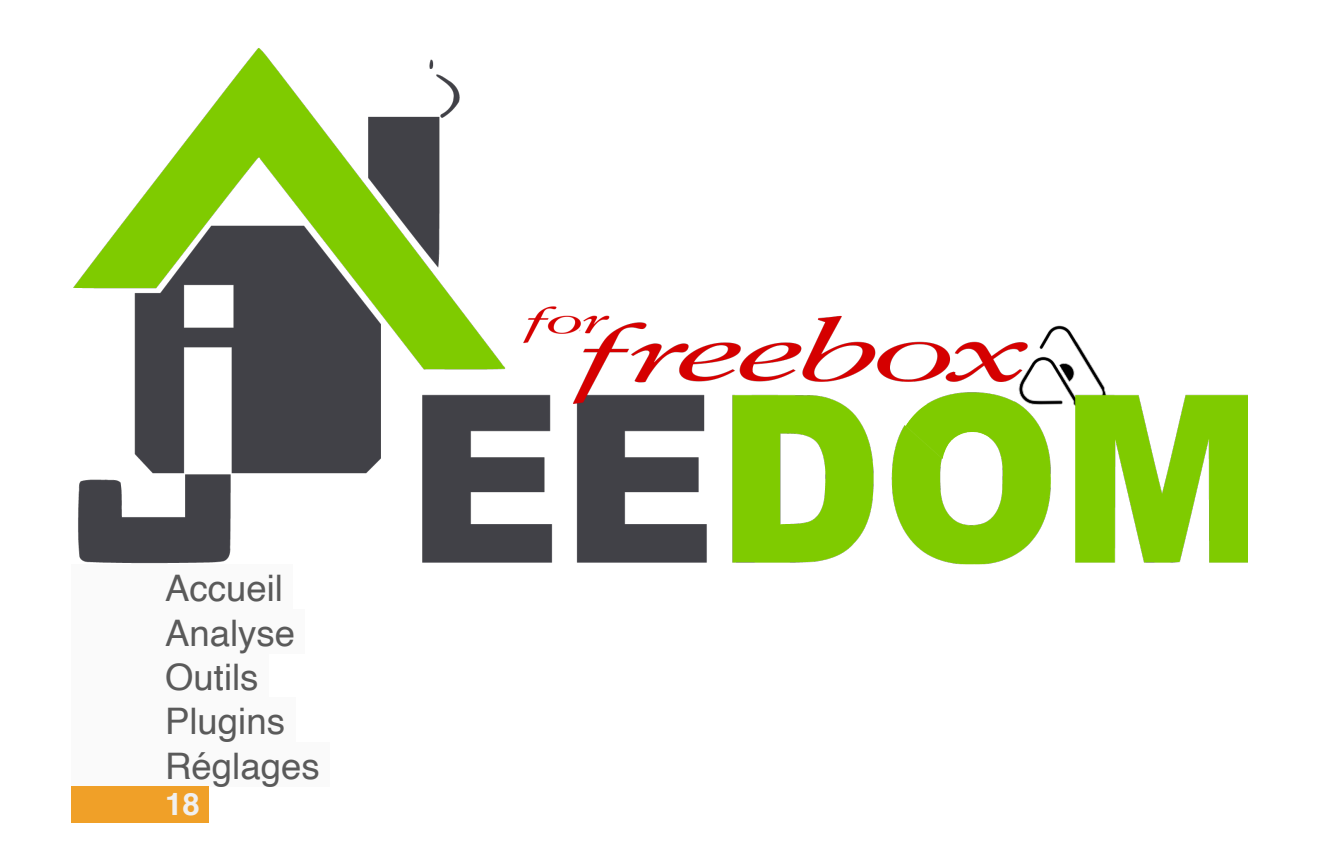

14:08:07 Jeedom Delta

Gestion

Ajouter un compte

**Position fixe** 

**Distance** 

Configuration

Comptes Icloud

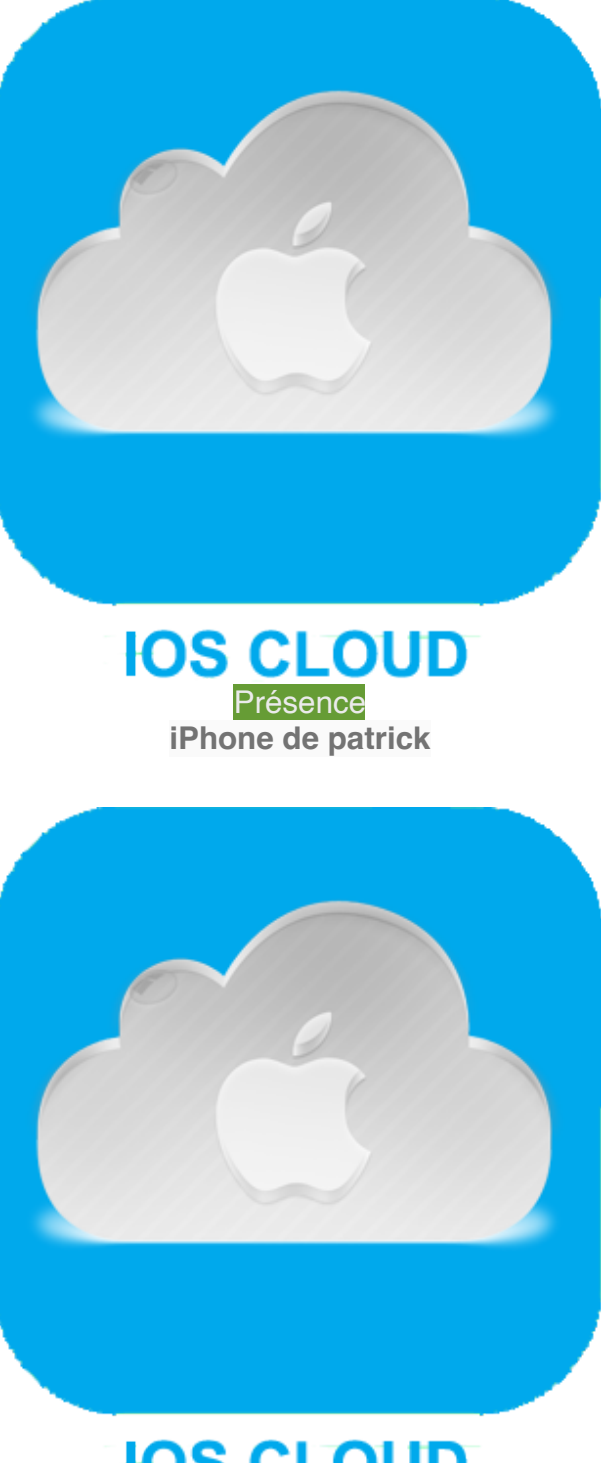

Aucun **Apple Watch de François**

Devices

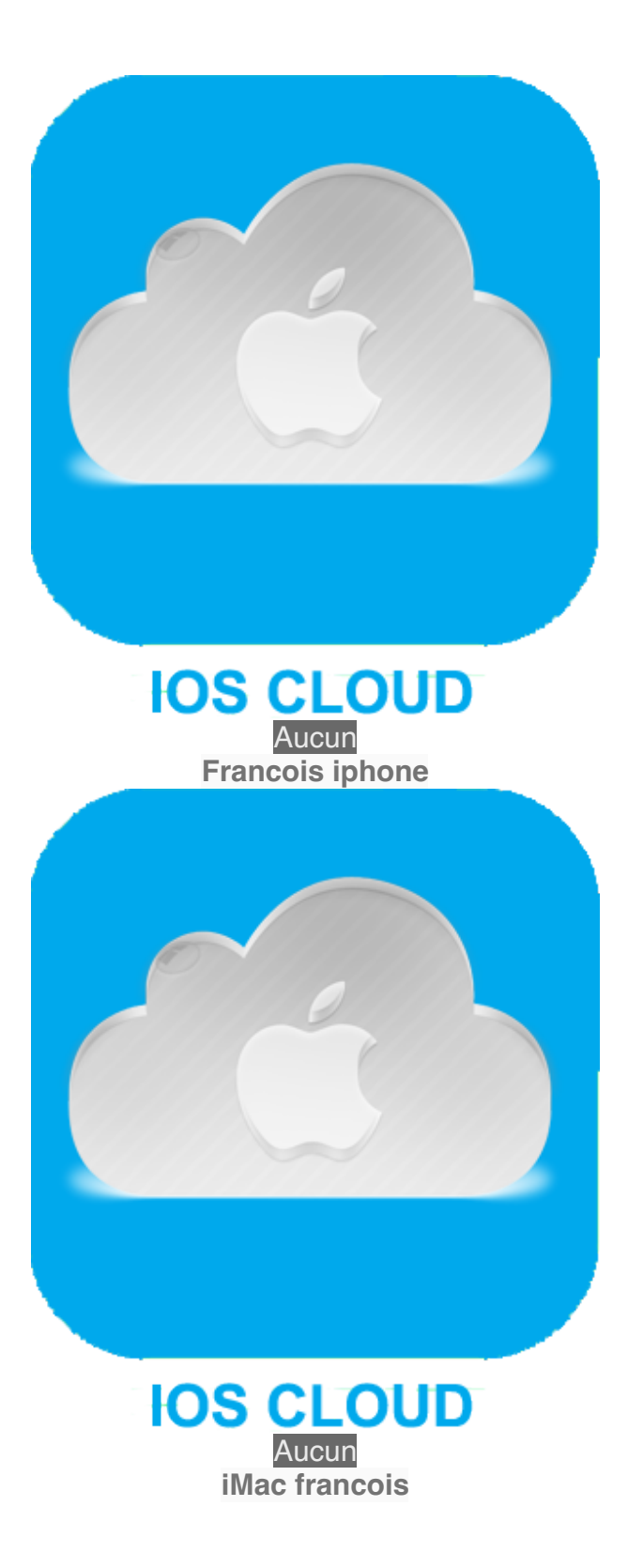

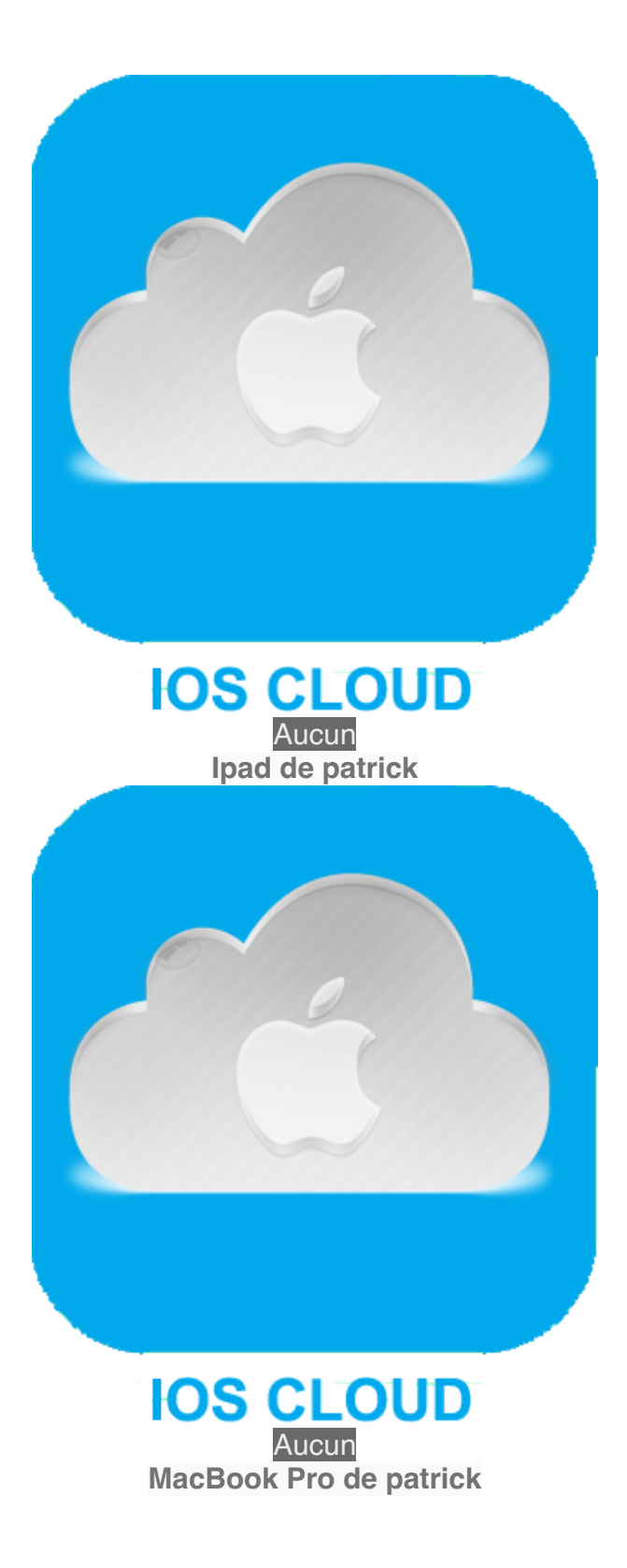

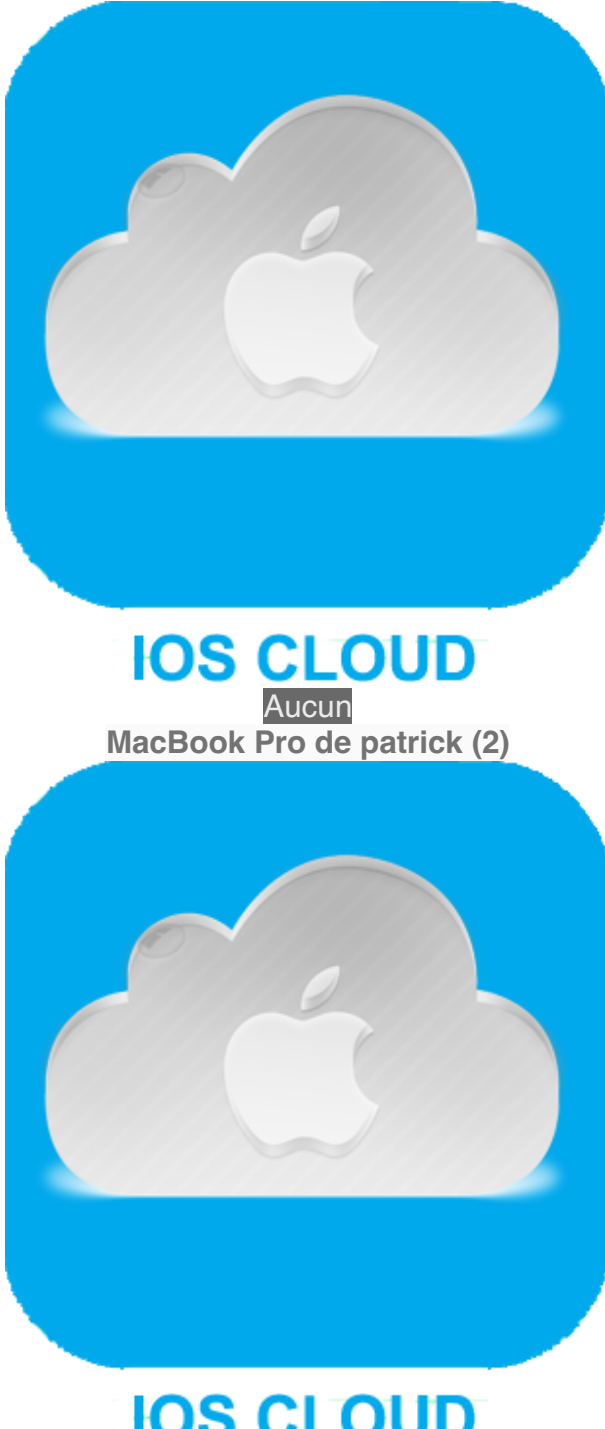

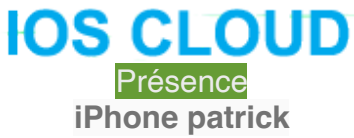

Positions fixes **Distance** Configuration du plugin

Rafraichi[r Détails](https://market.jeedom.com/index.php?v=d&p=market&type=plugin&plugin_id=ioscloud) Supprimer Ios Icloud (ioscloud) - beta

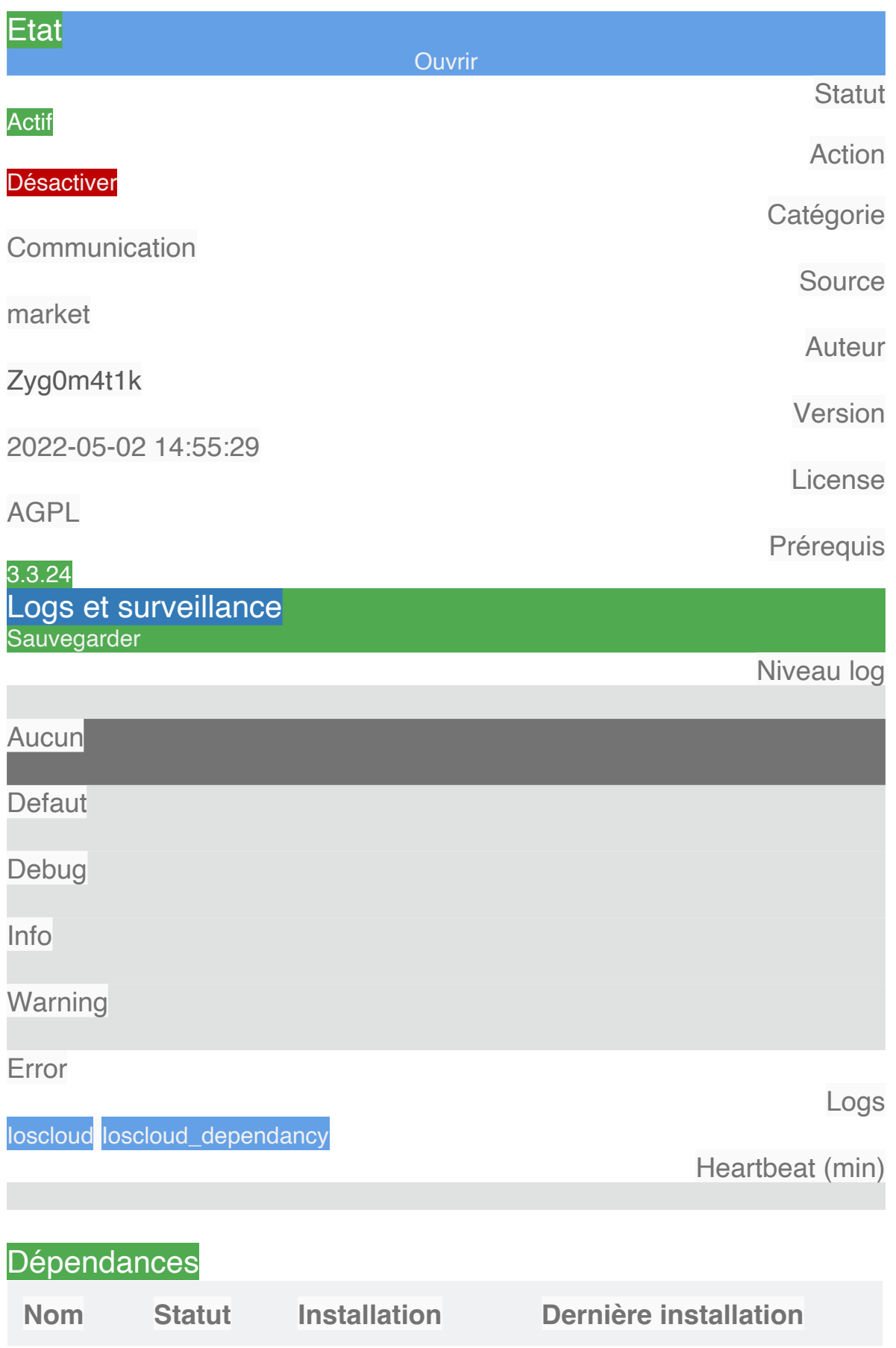

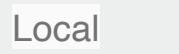

**OK** 

## Relancer

Installation des dépendances \*\*\*\*\* Commande: sudo apt-get update \*\*\*\*\*\*\*\* Atteint :1 http://security.debian.org buster/updates InRelease Atteint :2 http://deb.debian.org/debian buster InRelease Atteint : 3 http://deb.debian.org/debian buster-updates InRelease Atteint: 4 http://deb.debian.org/debian buster-backports InRelease Atteint :5 https://deb.nodesource.com/node\_16.x buster InRelease Atteint :6 https://armbian.site-meganet.com/apt buster InRelease Atteint: 7 https://packagecloud.jo/ookla/speedtest-cli/debian buster InRelease Lecture des listes de paquets... \*\*\*\*\* Commande: sudo apt-get install -y python3 python3-pip Lecture des listes de paquets... Construction de l'arbre des d?pendances... Lecture des informations d'?tat... python3-pip est d?j? la version la plus r?cente (18.1-5). python3 est d?j? la version la plus r?cente (3.7.3-1). 0 mis ? jour, 0 nouvellement install?s, 0 ? enlever et 0 non mis ? jour. \*\*\*\*\* Commande: sudo pip3 install requests \* WARNING: pip is being invoked by an old script wrapper. This will fail in a future version of pip. Please see https://github.com/pypa/pip/issues/5599 for advice on fixing the underlying issue. To avoid this problem you can invoke Python with '-m pip' instead of running pip directly. Requirement already satisfied: pyicloud in /usr/local/lib/python3.7/distpackages  $(0.10.2)$ Requirement already satisfied: pytz>=2019.3 in /usr/local/lib/python3.7/distpackages (from pyicloud) (2021.3) Requirement already satisfied: keyring <= 9.3.1, >=8.0 in /usr/local/lib/ python3.7/dist-packages (from pyicloud) (9.3.1) Requirement already satisfied: requests >= 2.20.0 in /usr/lib/python3/distpackages (from pyicloud) (2.21.0) Requirement already satisfied: six>=1.14.0 in /usr/local/lib/python3.7/distpackages (from pyicloud) (1.16.0) Requirement already satisfied: tzlocal==2.0.0 in /usr/local/lib/python3.7/distpackages (from pyicloud) (2.0.0) Requirement already satisfied: future>=0.18.2 in /usr/local/lib/python3.7/distpackages (from pyicloud) (0.18.2)

Requirement already satisfied: certifi>=2019.11.28 in /usr/local/lib/python3.7/ dist-packages (from pyicloud) (2021.10.8)

Requirement already satisfied: click<=7.1.1,>=6.0 in /usr/local/lib/python3.7/ dist-packages (from pyicloud) (7.1.1)

Requirement already satisfied: keyrings.alt<=3.2.0,>=1.0 in /usr/local/lib/ python3.7/dist-packages (from pyicloud) (3.2.0)

Requirement already satisfied: secretstorage in /usr/local/lib/python3.7/distpackages (from keyring<=9.3.1,>=8.0->pyicloud) (3.3.1)

Requirement already satisfied: jeepney>=0.6 in /usr/local/lib/python3.7/distpackages (from secretstorage->keyring<=9.3.1,>=8.0->pyicloud) (0.7.1) Requirement already satisfied: cryptography>=2.0 in /usr/local/lib/python3.7/ dist-packages (from secretstorage->keyring<=9.3.1,>=8.0->pyicloud) (36.0.1) Requirement already satisfied: cffi>=1.12 in /usr/local/lib/python3.7/distpackages (from cryptography>=2.0->secretstorage->keyring<=9.3.1,>=8.0-

```
>pyicloud) (1.15.0)
```
Requirement already satisfied: pycparser in /usr/local/lib/python3.7/distpackages (from cffi>=1.12->cryptography>=2.0->secretstorage- >keyring<=9.3.1,>=8.0->pyicloud) (2.21)

WARNING: Running pip as the 'root' user can result in broken permissions and conflicting behaviour with the system package manager. It is recommended to use a virtual environment instead: https://pip.pypa.io/ warnings/venv

\*\*\*\*\*\*\*\*\*\*\*\*\*\*\*\*\*\*\*\*\*\*\*\*\*\*\*\*\*\*\*\*\*\*\*\*\*\*\*\*\*\*\*\*\*\*\*\*\*\*\*\*\*\*\*\*

Installation terminée \*\*\*\*\*\*\*\*\*\*\*\*\*\*\*\*\*\*\*\*\*\*\*\*\*\*\*\*\*\*\*\*\*\*\*\*\*\*\*\*\*\*\*\*\*\*\*\*\*\*\*\*\*\*\*\*